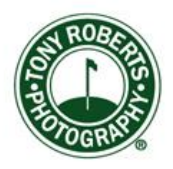

\_\_\_\_\_\_\_\_\_\_\_\_\_\_\_\_\_\_\_\_\_\_\_\_\_\_\_\_\_\_\_\_\_\_\_\_\_\_\_\_\_\_\_\_\_\_\_\_\_\_\_\_\_\_\_\_\_\_\_\_

## **Newsletter, August 30, 2017**

## **Tech Corner: Printing and Image size:**

One aspect of digital photography that seems to confuse people is the issue of image size. The marketing boys love to boast about megapixel size but in practice this number isn't very informative.

Every digital camera produces images of a certain maximum size whatever their format; jpegs, tiffs or RAW. And the easiest way to determine the real dimensions of your megapixels is to calculate their square root.

For example, let's take a 24 megapixel camera. The square root of 24, says Siri is: 4898.98. Now that's for a square image but most cameras produce images in rectangular format, usually with an aspect ratio of 3:2 (for more about aspect ratios, [read](https://photography.tutsplus.com/articles/the-art-of-using-aspect-ratios-in-digital-photography--photo-7947) all about it here).

So, to make things easy, there's a handy online converter that will do all the math for you. Go to Wayne Fulton's [Scantips](http://www.scantips.com/mpixels.html) website and enter the megapixels and aspect ratio of your camera, and presto your file dimensions are revealed. In the above example, 24 MP at 3:2 aspect ratio produces a file size of 6000 x 4000 pixels.

Now that you know the file size, what comes next is equally as important. We're going to assume you want to make a print of this file. For starters, let's find the size print we can make from the file. For this we need to know how many of those pixels your printer needs for each inch of print. Printers these days seem to have settled at 300 pixels per inch (ppi) and this is true whether you're home brewing or uploading to an online lab.

So, using our maximum dimension of 6000 x 4000, we divide each number by 300. This gives us a 20 x 13¼ print. That's a good-sized print using all those camera-original pixels.

If you want a smaller print, software will enable resampling to downsize your file. It uses some high cotton math (algorithms) to accomplish the conversion, but the resulting file will print just fine. To learn more about resampling, [click here.](http://www.graphics.com/article-old/fundamentals-resampling-photoshop)

If you want a print larger than 13 x20, then the resampling magic will do the trick just as well. I've made very beautiful 40 x 60 inch prints from my 24MP files.

If you're willing to invest some time and diligence learning about printing, the rewards of making a well-crafted print are enduring. I recommend you give it a try.

That's it for this week. This is the last of the abbreviated summer Newsletters. Next week I'll have full-fledged tech corner, Photo of the Week and a new Book of the Week.

\_\_\_\_\_\_\_\_\_\_\_\_\_\_\_\_\_\_\_\_\_\_\_\_\_\_\_\_\_\_\_\_\_\_\_\_\_\_\_\_\_\_\_\_\_\_\_\_\_\_\_\_\_\_\_\_\_\_\_

See you then. Meanwhile, with autumn fast approaching, think about making some colorful excursions.

Frug